#### **สารบาญ**

**หน้า** กิตติกรรมประกาศ ค บทคัดยอภาษาไทย ่ ง บทคัดยอภาษาอังกฤษ ่ จ สารบาญตาราง ซ สารบาญภาพ ฌ บทที่ 1 บทนำ  $\widehat{\bullet}$  (  $\widehat{\bullet}$  )  $\widehat{\bullet}$  1  $1.1$  หลักการและเหตุผล 2008 ปี 2008 ปี 2008 ปี 201 1.2 วัตถุประสงค์ของการศึกษา 2  $1.3$  ประโยชน์ที่ได้รับจากการศึกษา 33 มีนาคม 33 มีนาคม 33 มีนาคม 33 มีนาคม 33 มีนาคม 33 มีนาคม 34 มีนาคม 34 มีนาคม 34 มีนาคม 34 มีนาคม 34 มีนาคม 34 มีนาคม 34 มีนาคม 34 มีนาคม 34 มีนาคม 34 มีนาคม 34 มีนาคม 34 มีนาคม 34 มี  $1.4$  ขอบเขตและวิธีการศึกษา 3  $\sim$  3  $1.5$  เครื่องมือที่ใช้ในการศึกษา 6 สิงหาราช 6 สิงหาราช 6 สิงหาราช 6 สิงหาราช 6 สิงหาราช 6 สิงหาราช 6 สิงหาราช 6 สิงหาราช 6 สิงหาราช 6 สิงหาราช 6 สิงหาราช 6 สิงหาราช 6 สิงหาราช 6 สิงหาราช 6 สิงหาราช 6 สิงหาราช 6 สิงหาราช  $1.6$  นิยามศัพท์เฉพาะ 6 1.7 สถานที่ที่ใช้ในการด าเนินการวิจัยและรวบรวมข้อมูล 8 บทที่ 2 ทฤษฎีและงานวิจัยที่เกี่ยวข้อง 9 2.1 ฐานข้อมูล 9 2.2 เทคโนโลยีอินเทอร์เน็ต 10 2.3 วิธีการจัดการแข่งขันกีฬา 10 2.4 งานวิจัยที่เกี่ยวข้อง 15 บทที่ 3 การวิเคราะห์ และออกแบบระบบ<br>3.1 การศึกษาระบบงานเดิม<br>16  $3.1$  การศึกษาระบบงานเดิม 16<br> $3.2$  ผ้ใช้งานที่เกี่ยวข้อง 3.2 ผู้ใช้งานที่เกี่ยวข้อง  $3.3$  ข้อจำกัดและปัญหาระบบงานเดิม  $3.3$  ข้อจำกัดและปัญหาระบบงานเดิม  $3.18$  18  $18$  18

ฉ

#### **สารบาญ (ต่อ)**

**หน้า**

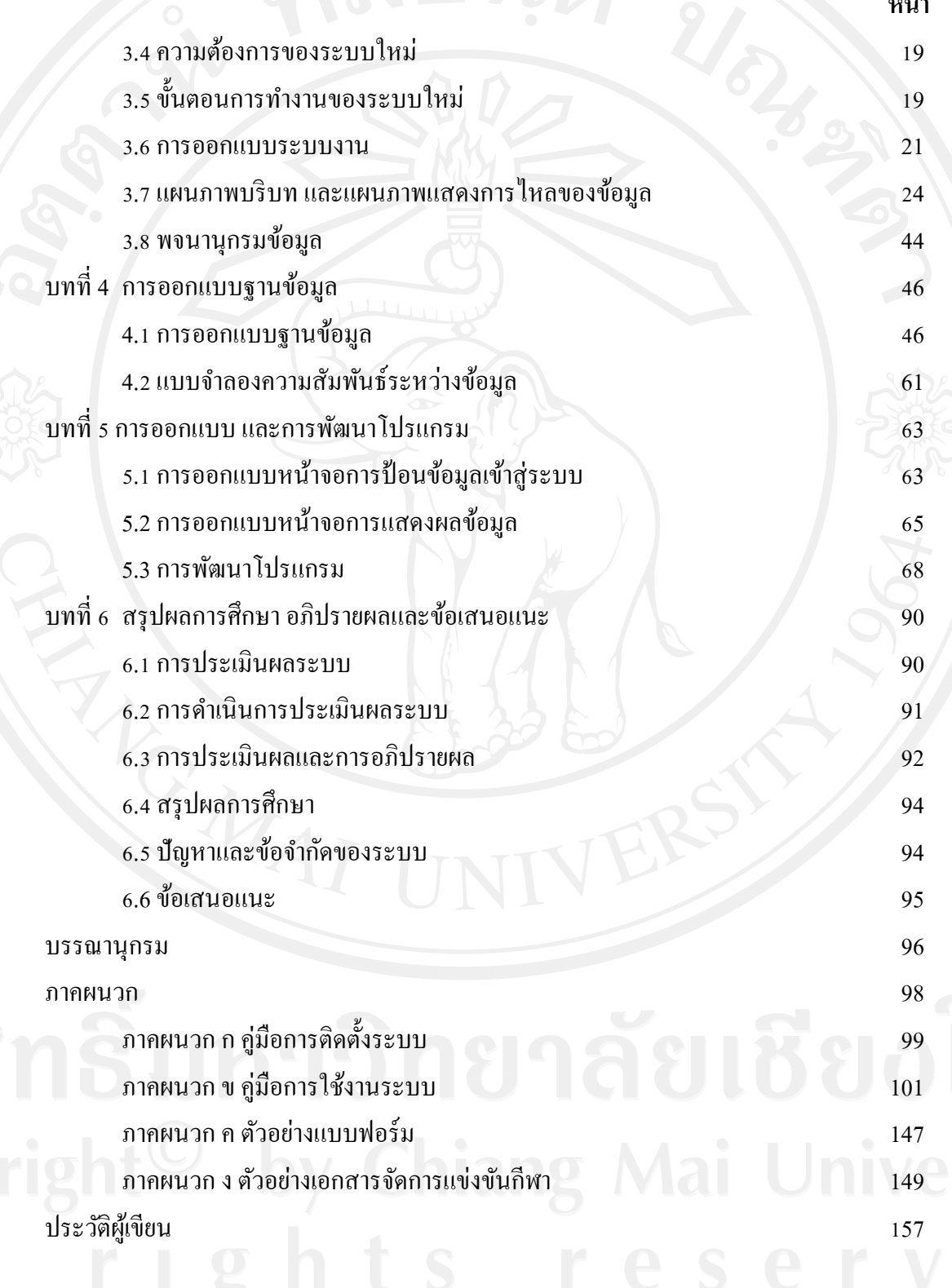

#### **สารบาญตาราง**

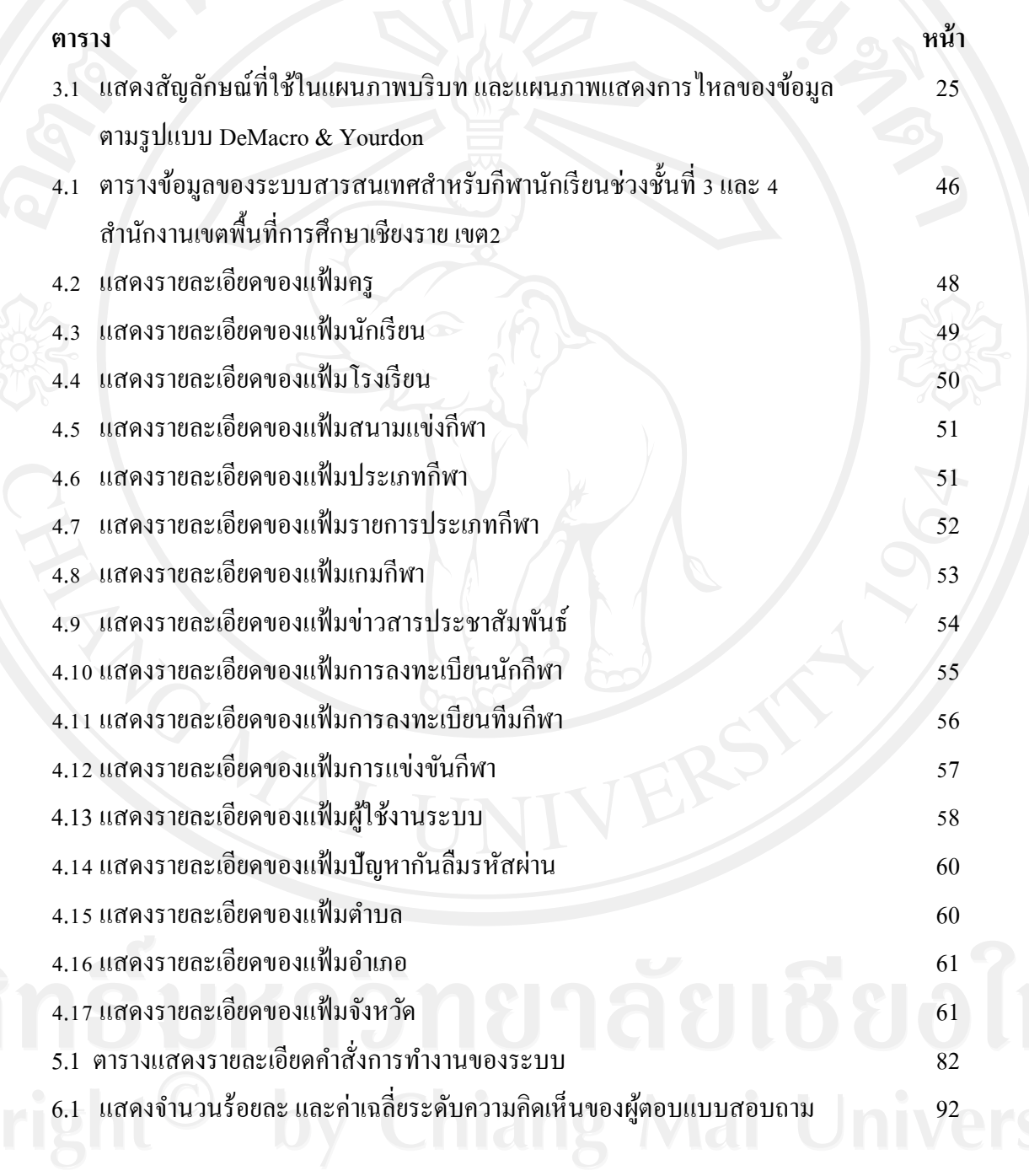

# **สารบาญภาพ**

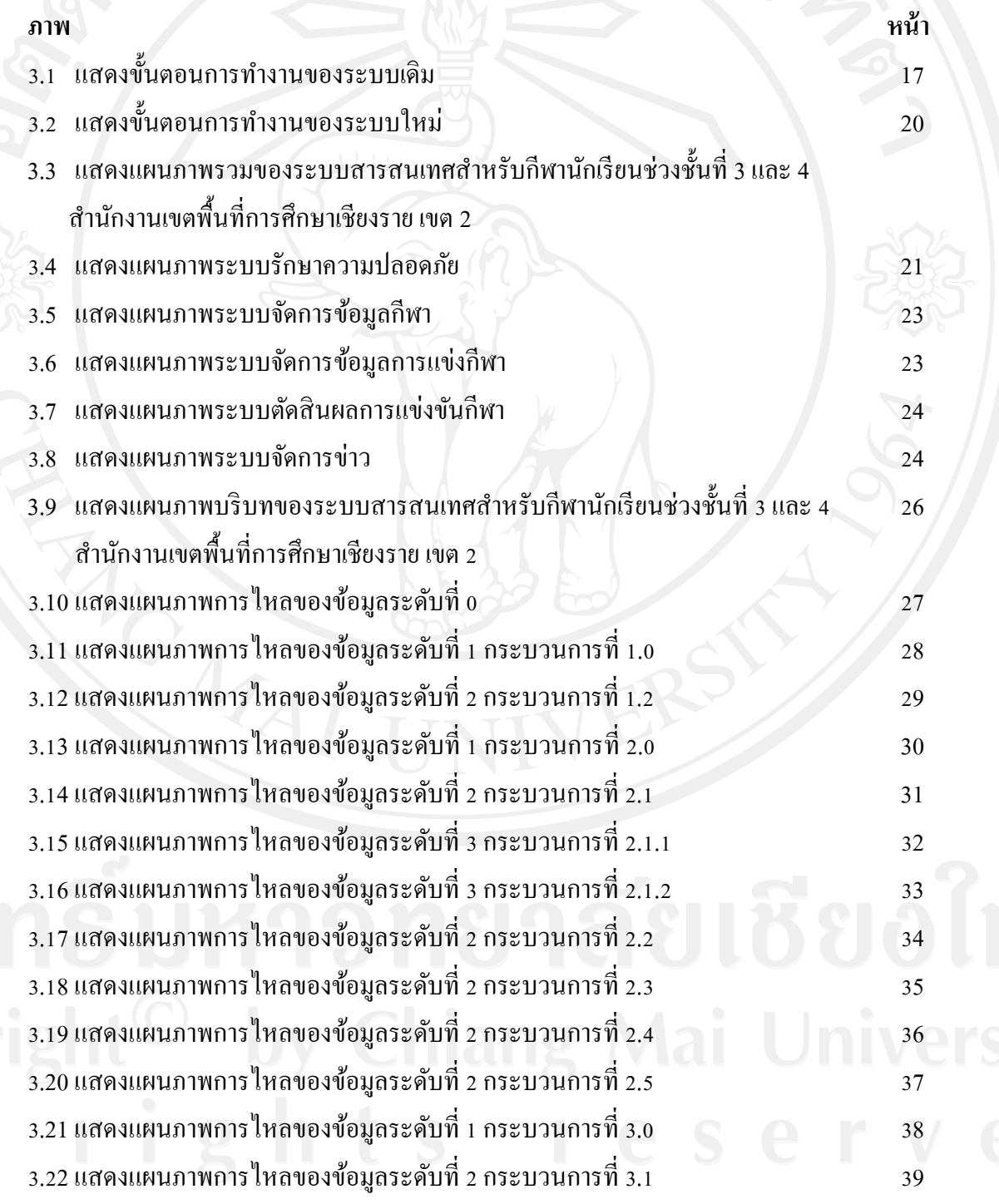

ฌ

#### 3.23แสดงแผนภาพการไหลของข้อมูลระดับที่ 2 กระบวนการที่ 3.2 40 **สารบาญภาพ (ต่อ)**

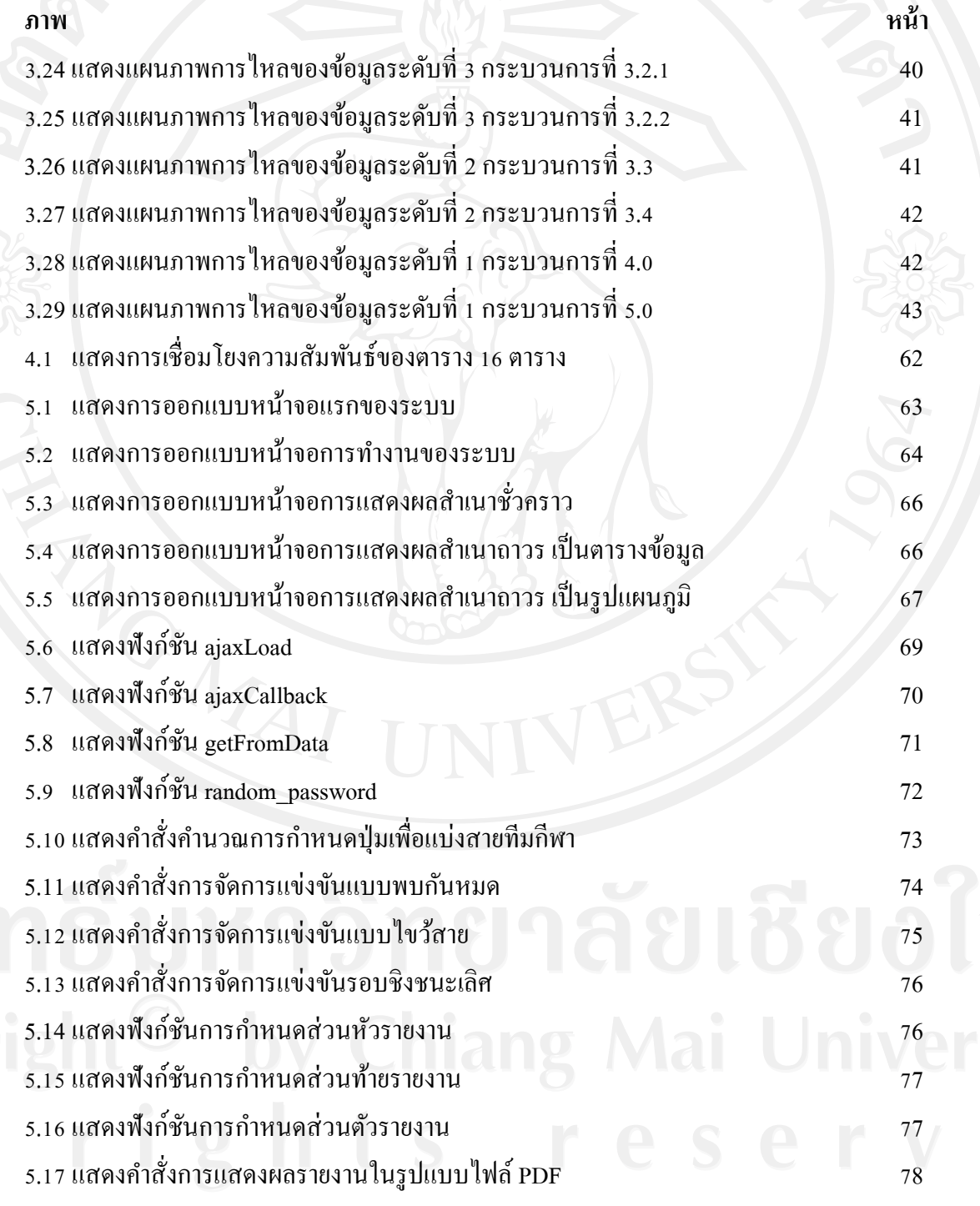

5.18 แสดงการเขียนคำสั่งฟังก์ชันการสร้างแผนภูมิแบบต่าง ๆ ของฟูชันชาร์ท ส่วนที่ 1  $\qquad \qquad$  79

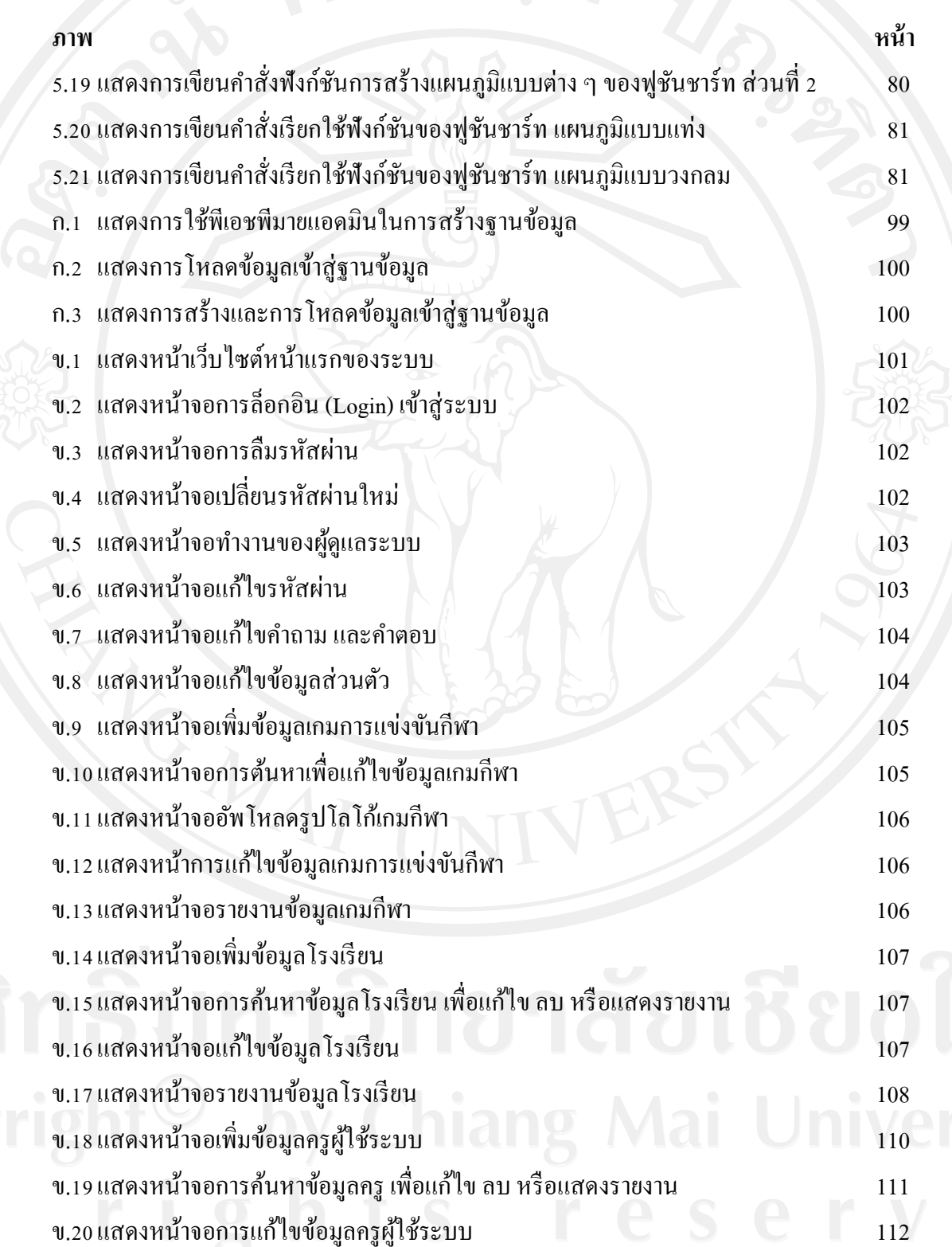

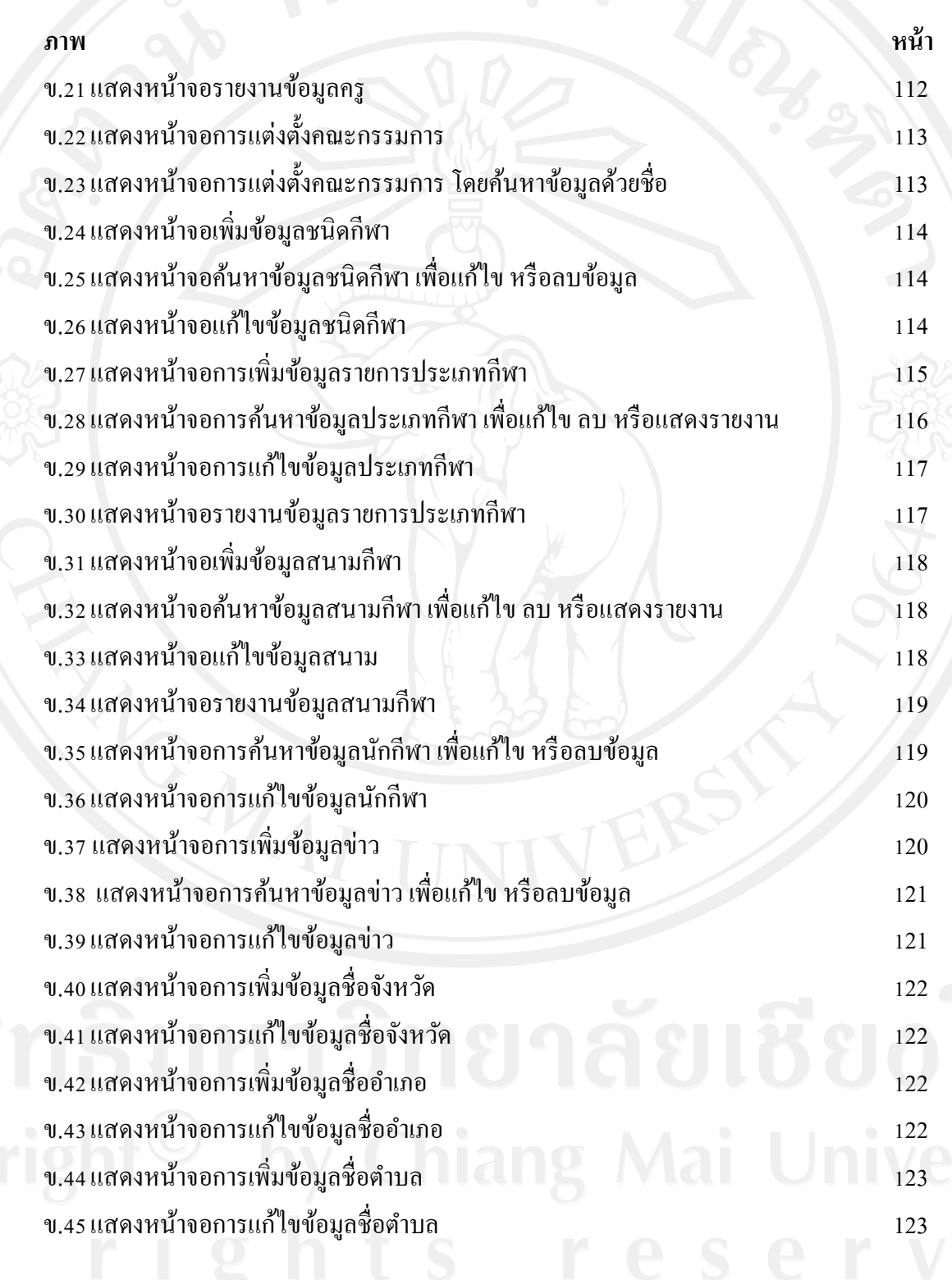

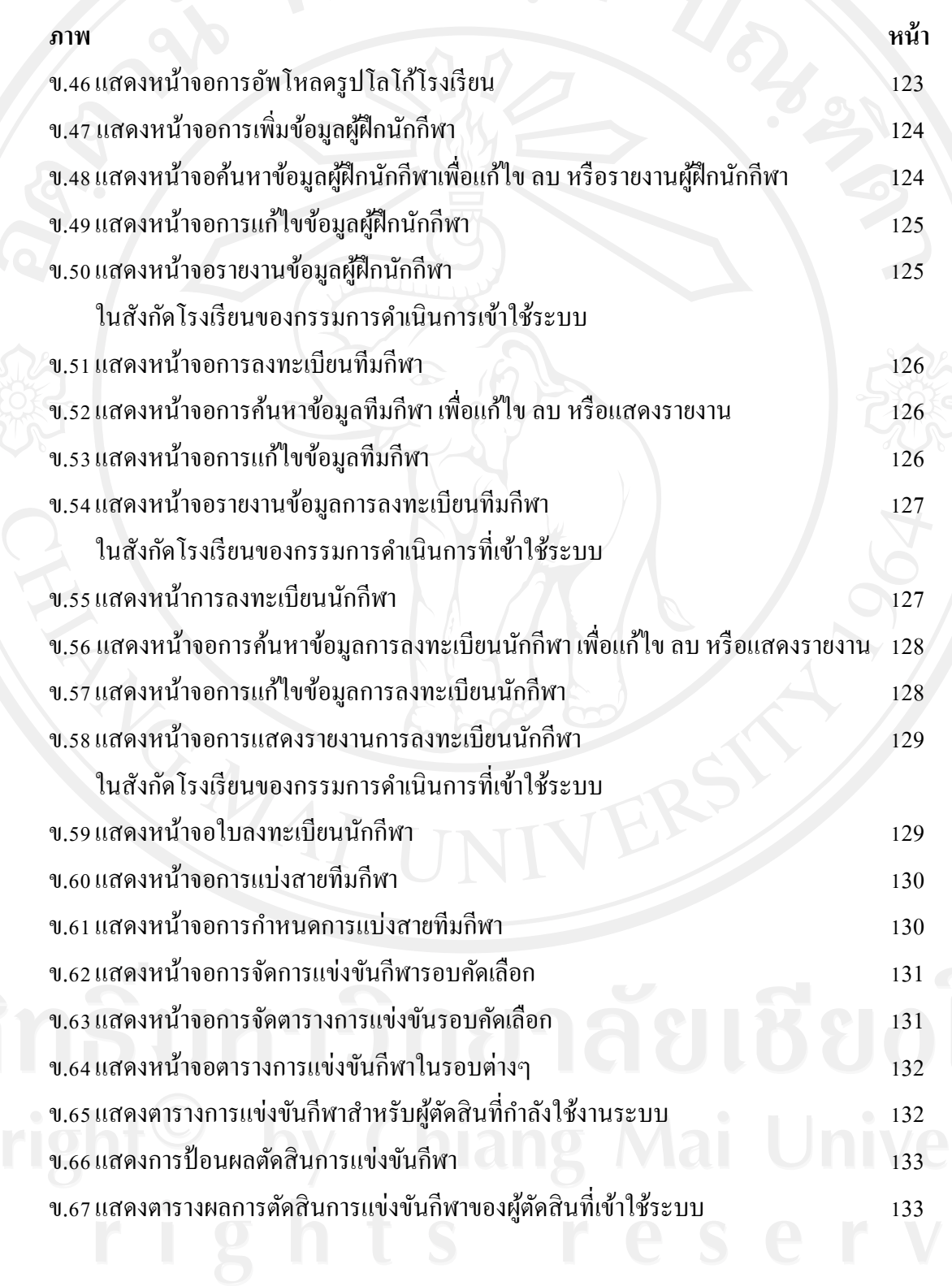

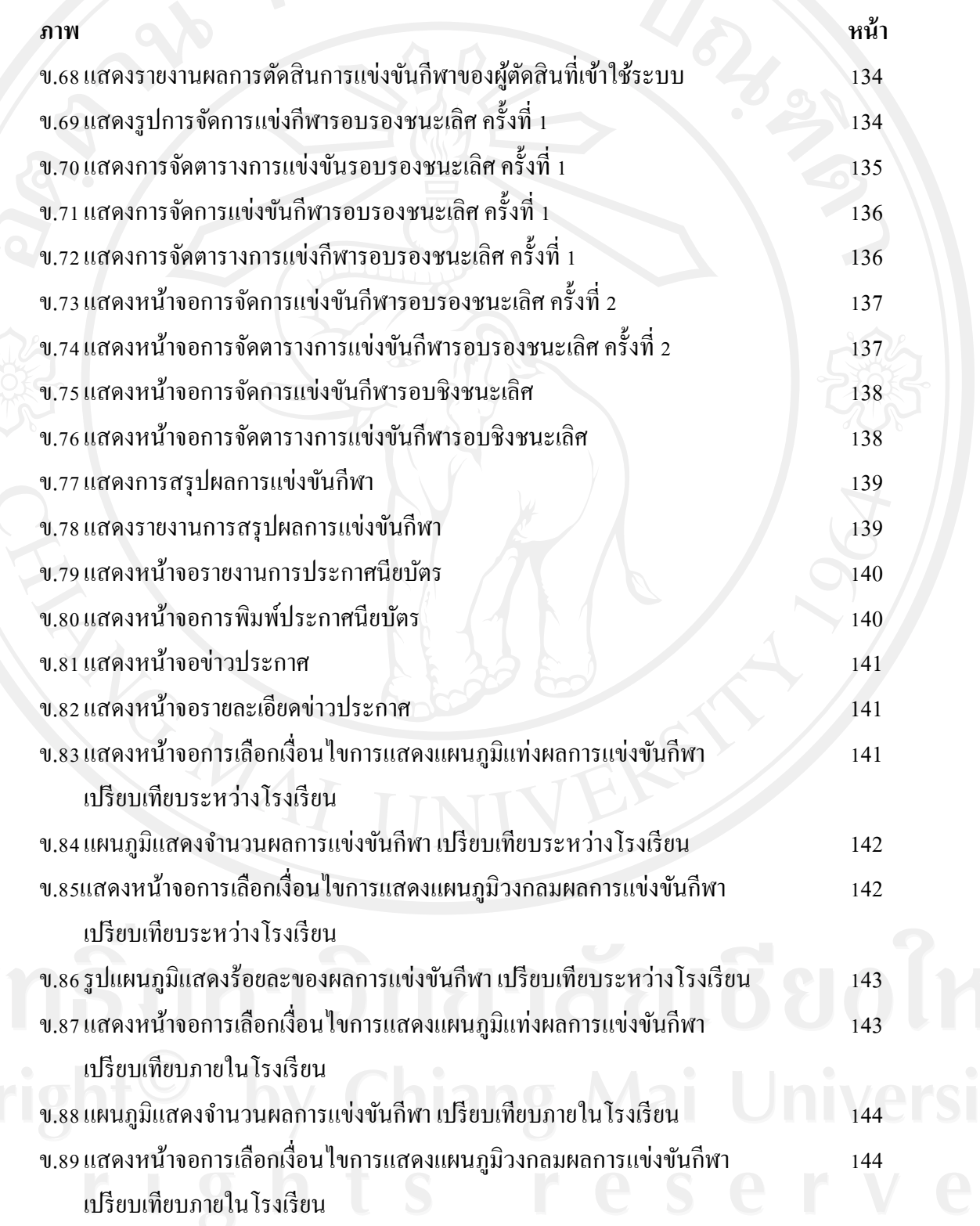

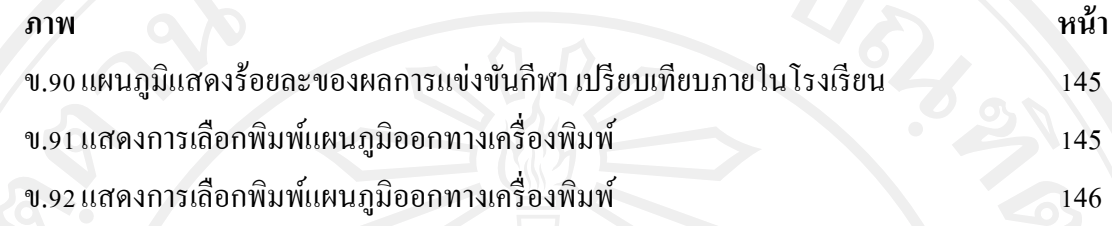